# World IPv6 Launch

### Kevin Otte Triangle Linux Users Group 12 April 2012

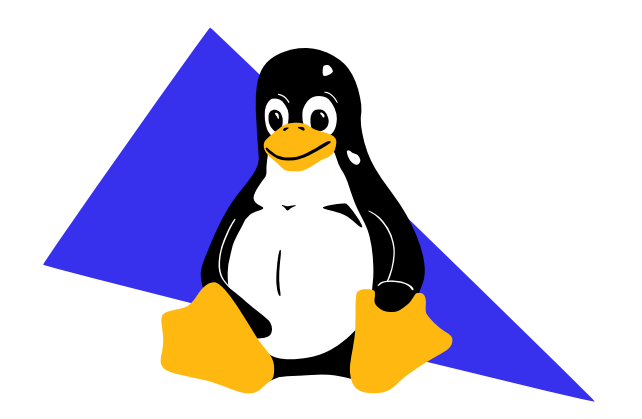

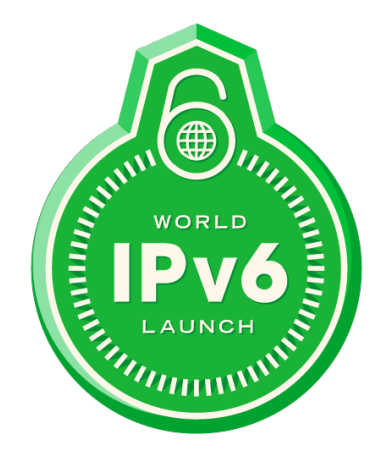

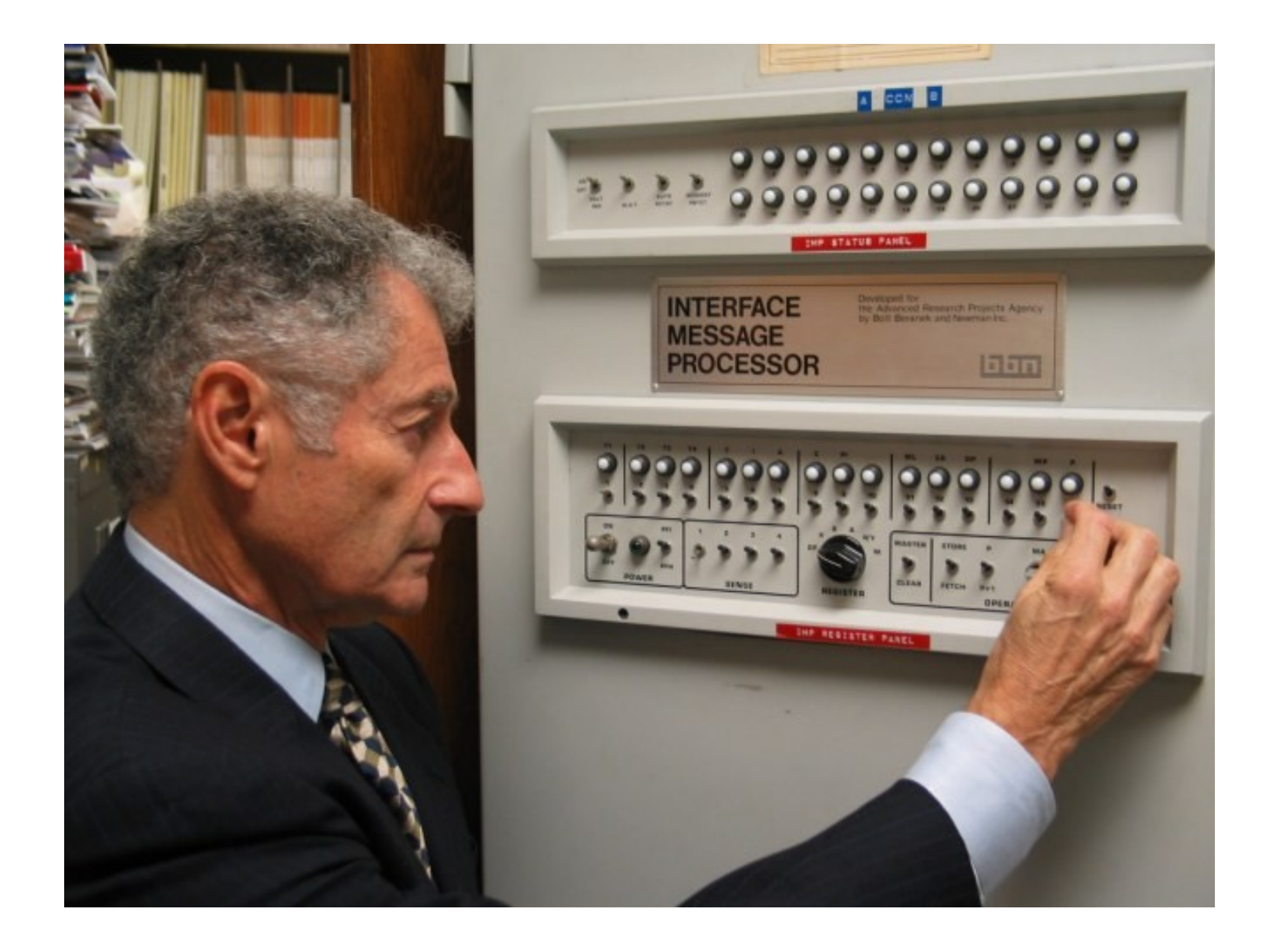

## October 1969 - First message sent

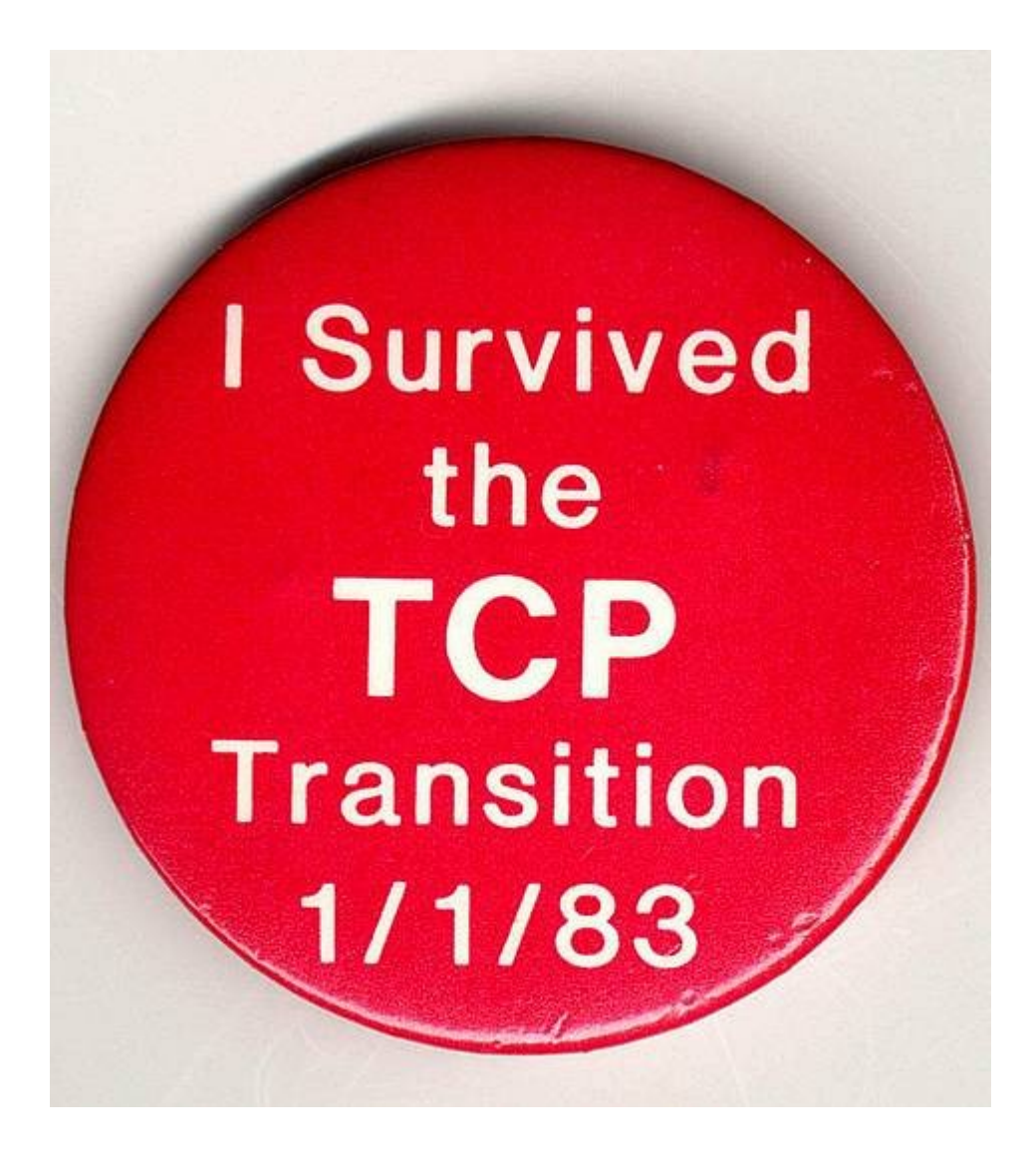

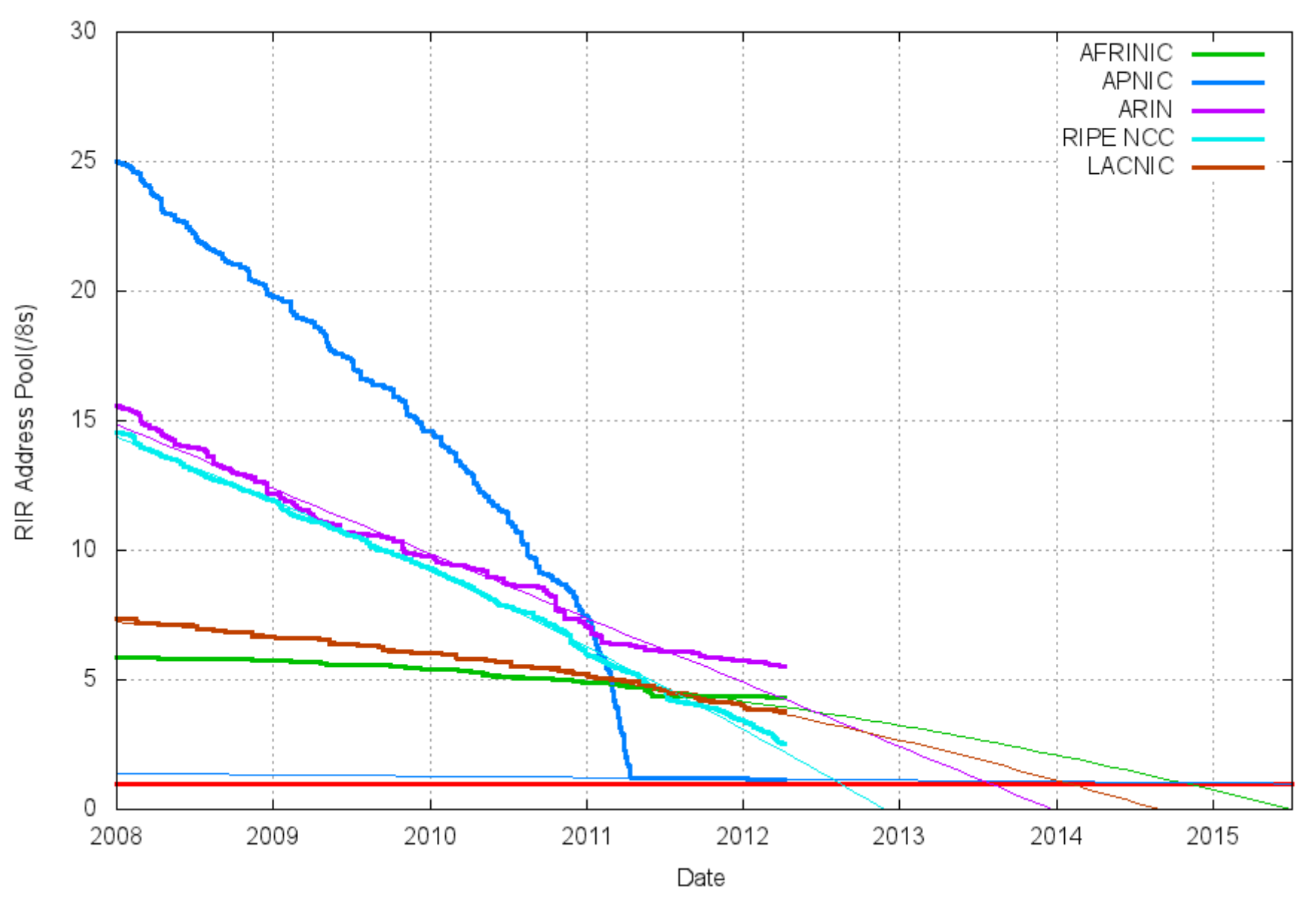

### http://ipv4.potaroo.net

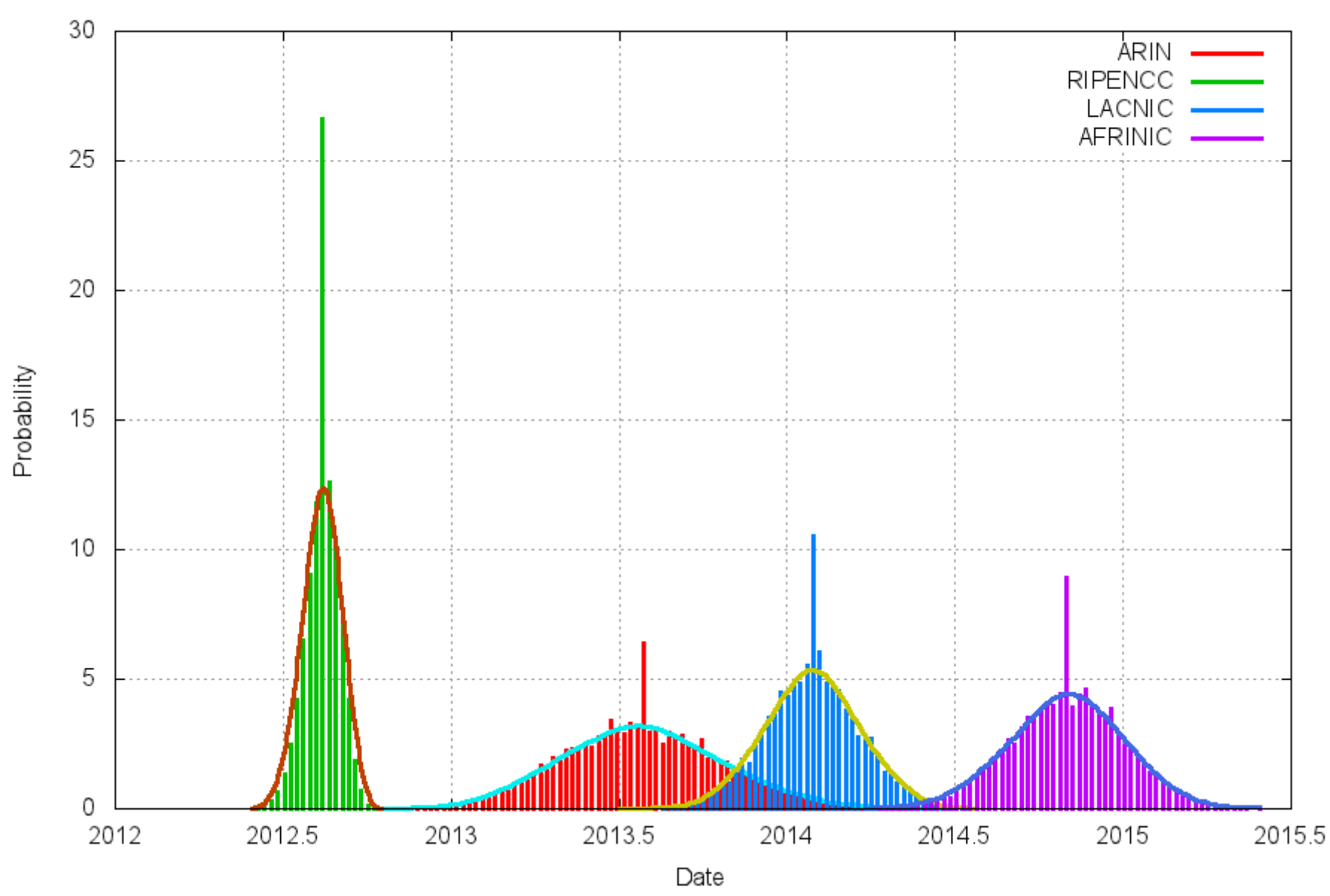

### http://ipv4.potaroo.net

RIR IPv4 Address Run-Down Model - Variance Analysis

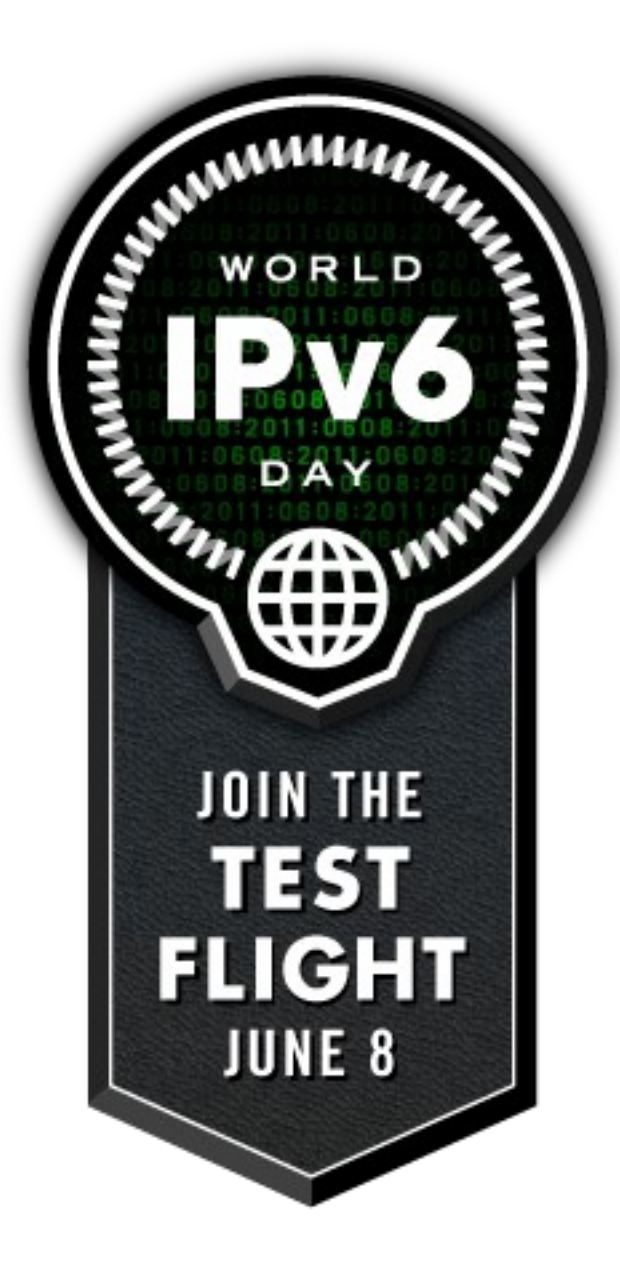

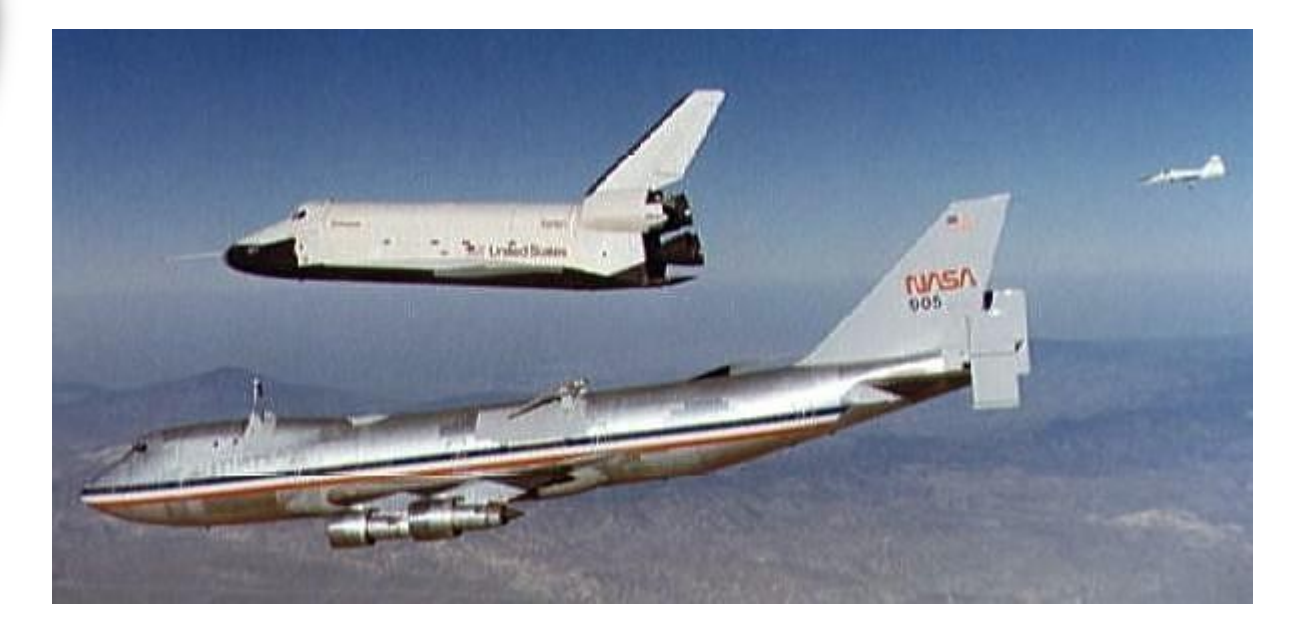

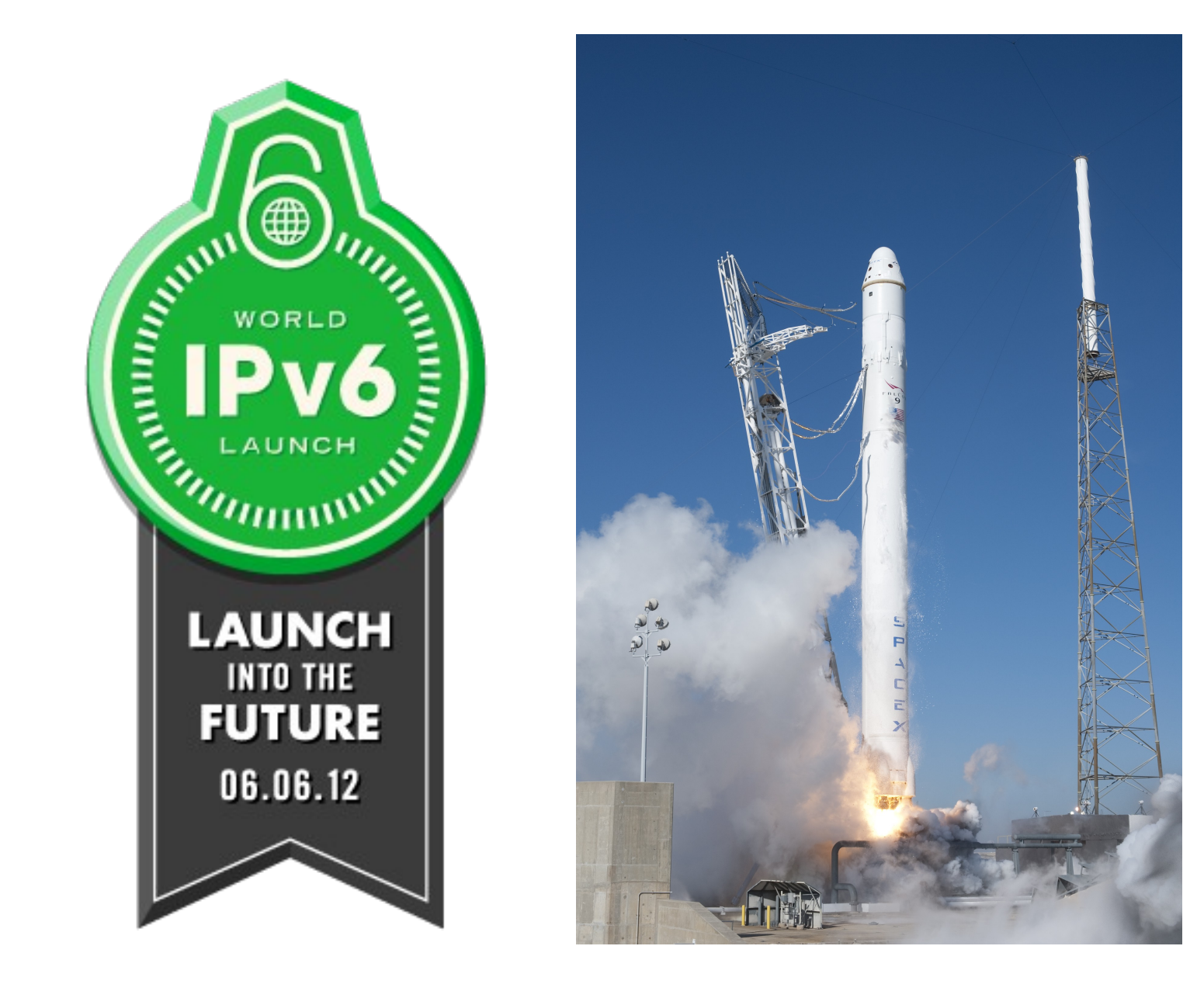

T-54 days!

kjotte@daedalus:~\$ host pilot.trilug.org pilot.trilug.org has address 64.244.27.136 pilot.trilug.org has IPv6 address 2001:470:8:11ec::2

kjotte@pilot:~\$ ip address show 1: lo: <LOOPBACK,UP,LOWER\_UP> mtu 16436 qdisc noqueue state UNKNOWN link/loopback 00:00:00:00:00:00 brd 00:00:00:00:00:00 inet 127.0.0.1/8 scope host lo inet6 ::1/128 scope host valid\_lft forever preferred\_lft forever 2: eth0: <BROADCAST,MULTICAST,UP,LOWER\_UP> mtu 1500 qdisc mq state UP qlen 1000 link/ether 00:30:48:76:7c:d8 brd ff:ff:ff:ff:ff:ff inet 64.244.27.136/28 brd 64.244.27.143 scope global eth0 inet6 2001:470:8:11ec::2/64 scope global valid\_lft forever preferred\_lft forever inet6 fe80::230:48ff:fe76:7cd8/64 scope link valid\_lft forever preferred\_lft forever 3: eth1: <BROADCAST,MULTICAST,UP,LOWER\_UP> mtu 1500 qdisc mq state UP qlen 1000 link/ether 00:30:48:76:7c:d9 brd ff:ff:ff:ff:ff:ff inet 192.168.77.8/24 brd 192.168.77.255 scope global eth1 inet6 fe80::230:48ff:fe76:7cd9/64 scope link valid\_lft forever preferred\_lft forever

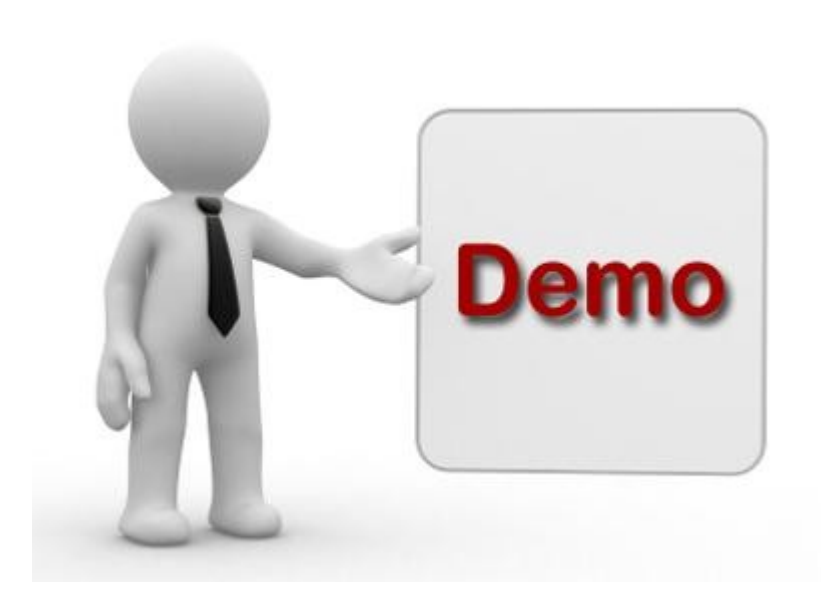